# **Enrolling in TCU Courses**

These are instructions on how to search for and enroll in elective courses offered at TCU. Enrollment in TCU electives is for Master of Health Administration students only. If you have any questions about these courses, please contact Dr. Lackan: 817-735-5023 [Nuha.Lackan@unthsc.edu.](mailto:Nuha.Lackan@unthsc.edu)

The dates of the course at TCU may not align to the UNTHSC [Academic Calendar.](https://www.unthsc.edu/students/registrar/academic-calendars/) Therefore, courses must be added before the last day to add a class at UNTHSC. **Any course that is dropped is subject to the UNTHSC academic calendar penalties.** If you have any questions about the academic calendar, please contact the Office of the Registrar: 817-735-2201 [Registrar@unthsc.edu.](mailto:Registrar@unthsc.edu)

#### **All TCU elective courses are listed in HMAP 5391 Topics in HMAP**

There are different sections within this class. TCU sections have a specific label (i.e. TCU1, TCU2, TC11, TC12, etc). The title of the TCU course is in the course topic.

#### **Find the class in the Schedule of Classes on the Registrar Website: www.unthsc.edu/registrar**

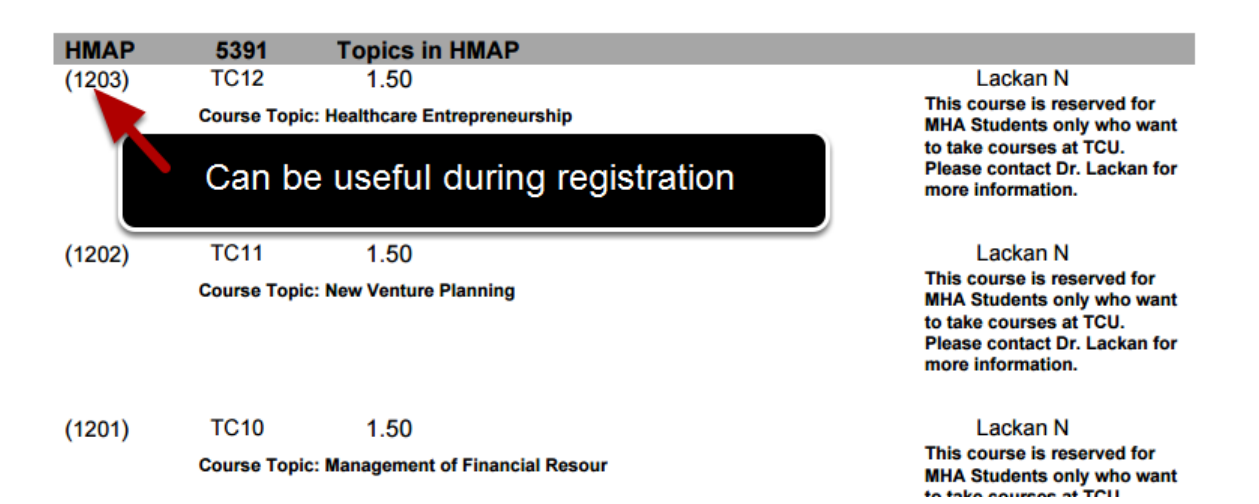

The [Schedule of Classes website](https://www.unthsc.edu/students/registrar/schedule-of-classes/) has a PDF list of all courses for each session. When looking at the list of classes, you can browse for the course under HMAP 5391. Take note of the class number as it may be useful during registration. If you know this number, you can go ahead and [follow the instructions on how to enroll into a class.](https://www.unthsc.edu/students/wp-content/uploads/sites/26/Enrolling-Adding-and-Dropping-Courses.pdf)

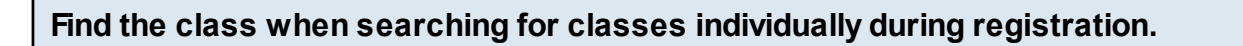

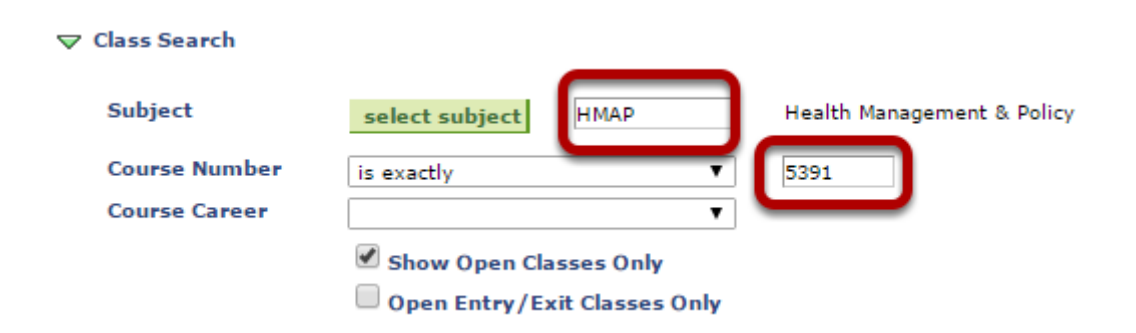

During open registration, you can search for TCU electives within HMAP 5391.

## **Look for classes with TCU in the section.**

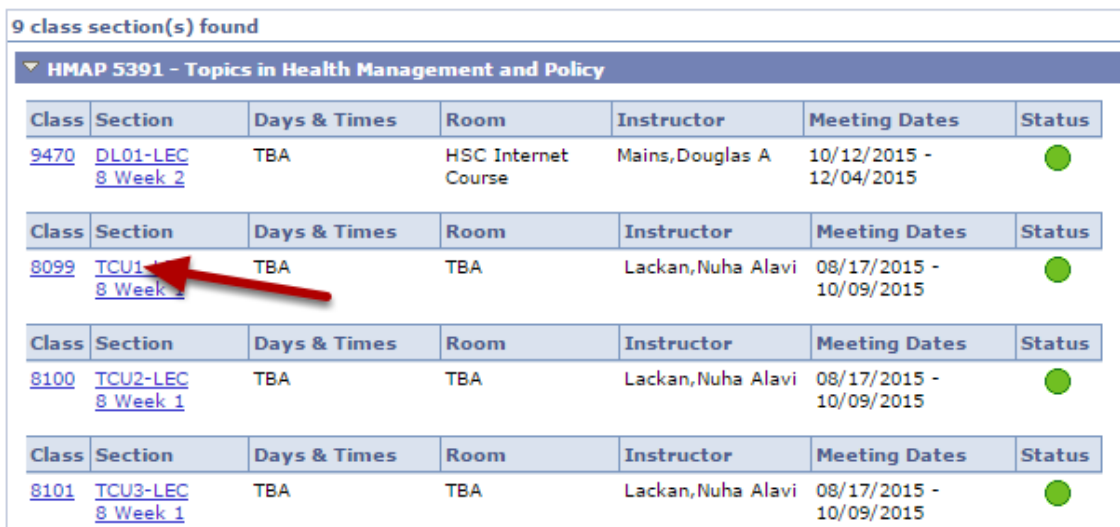

**If you click on the class, you can see the TCU class name in the Course Topic.**

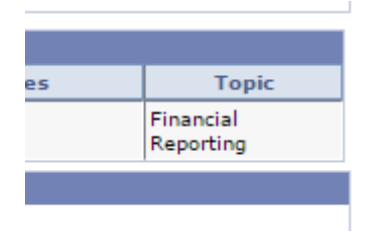

## **Once you are enrolled in the class, the course should appear in your myHSC schedule.**

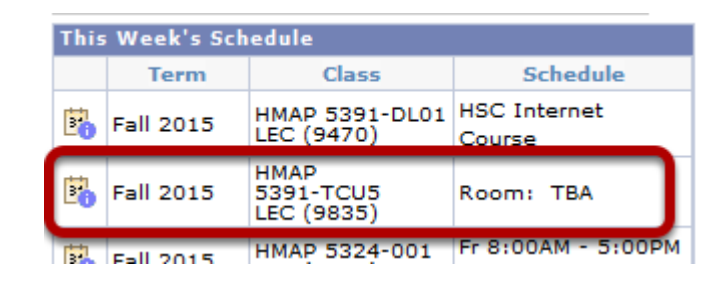

# **For any issues during registration, please contact the Office of the Registrar.**

Phone: 817-735-2201 Email: Registrar@unthsc.edu